## **Les captures vidéo s'arrêtent toutes seules.**

Vérifiez qu'aucune limitation de temps n'a été paramétrée en vous assurant que le compteur de la durée de capture est bien à zéro.

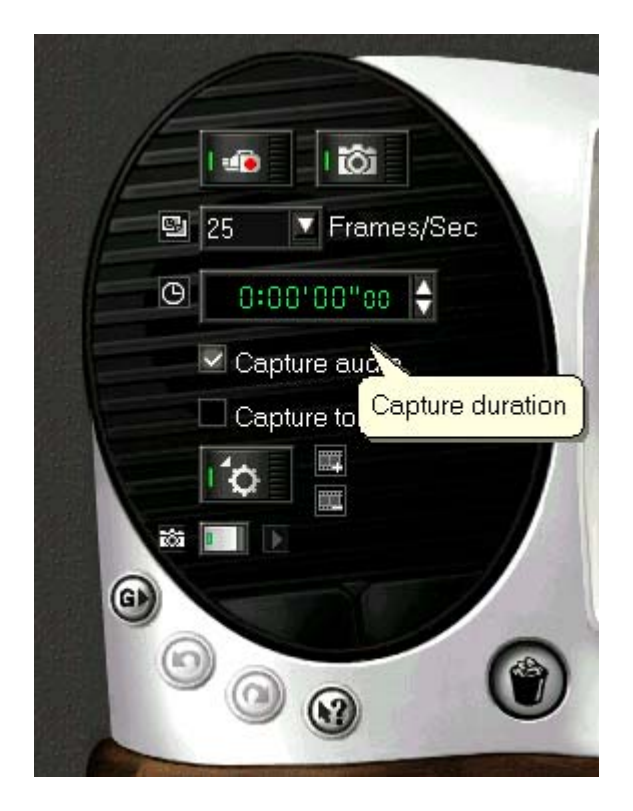

Vérifiez également que le fichier créé n'a pas atteint la limite de taille de fichier supportée par Windows.

- 1. Si vous utilisez Windows 98, la limite est de 4 Go (FAT32).
- 2. Si vous utilisez Windows Me, la limite est de 4 Go (FAT32).
- 3. Si vous utilisez Windows NT, la limite est de 12 To (uniquement en NTFS).
- 4. Si vous utilisez Windows 2000, la limite est de 12 To (uniquement en NTFS).

5. Si vous utilisez DVTools, la limite est de 2 Go indépendamment du système d'exploitation.